## **Adafruit DotStar hochdichtes 8x8 Raster - 64 RGB LED Pixel Matrix**

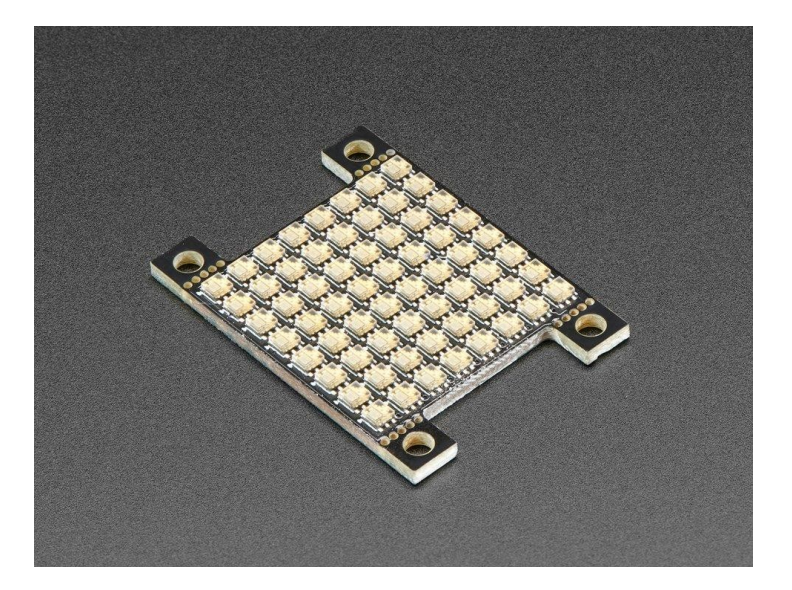

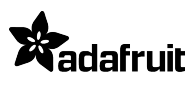

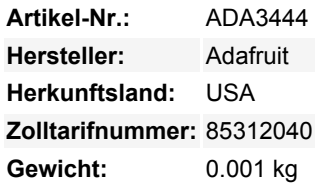

Essen Sie dieses LED-Gitter nicht, nur weil es so bunt und mundgerecht ist! Dies ist das winzigste kleine LED-Gitter, das wir machen konnten, mit 64 vollen RGB-Farbpixeln in einem Quadrat, das nur 25,4mm x 25,4mm misst. Das Beste von allem ist, dass es sich um kleine DotStar-LEDs mit eingebauten PWM-Treibern handelt, so dass Sie nur zwei digitale I/O-Pins benötigen, um zum Leuchten zu kommen.

Aber lassen Sie sich nicht von der kleinen Größe täuschen, jede LED ist immer noch unglaublich hell, genau wie die DotStars/NeoPixels, die Sie kennen und lieben.

In einer 8x8-Matrix angeordnet, ist jedes Pixel individuell adressierbar: Wie NeoPixels haben DotStar-LEDs einen eingebetteten Mikrocontroller **innerhalb der LED**. Sie können die Farbe/Helligkeit jeder LED auf 24-Bit-Farbe (je 8 Bit rot, grün und blau) einstellen. Jede LED funktioniert wie ein Schieberegister, das eingehende Farbdaten an den Eingangspins liest und dann die vorherigen Farbdaten am Ausgangspin herausschiebt. Durch Senden eines langen Datenstrings können Sie eine "unendliche" Anzahl von LEDs steuern. Die PWM ist in jedem LED-Chip eingebaut, so dass Sie, sobald Sie die Farbe eingestellt haben, aufhören können, mit der Platte zu sprechen, und sie wird weiterhin alle LEDs für Sie PWMen.

Die Verdrahtung ist einfach: Auf der Rückseite befinden sich zwei 4-polige Anschlussports. Löten Sie Drähte an den Eingangsport (+5V GND ClockIn und DataIn) und versorgen Sie die +5V- und Masse-Pins mit 5VDC, dann verbinden Sie den CIN/DIN-Pin mit Ihrem Mikrocontroller. Wenn Sie Hardware-SPI haben, verwenden Sie die SCK- bzw. MOSI-Pins. Sie müssen auch eine gemeinsame Masse von der 5V-Stromversorgung zum Mikrocontroller/Arduino herstellen. Da jede LED bis zu 40mA ziehen kann (das sind bis zu 2,5 Ampere pro Panel, wenn alle LEDs hellweiß leuchten!), empfehlen wir unser 5V-2A-Netzteil, wenn Sie volle Helligkeit und viel Weiß verwenden wollen. Für die meisten Anwendungen werden Sie etwa 0,5 A Strom pro Panel sehen, und Sie können die Helligkeit einstellen, um diesen Wert zu senken. Beachten Sie, dass so viel Strom durch eine kleine Platine diese sehr heiß machen kann!

Um die Platine klein zu halten, haben wir auf der Vorderseite keine kleinen oberflächenmontierten Kondensatoren untergebracht. Stattdessen gibt es auf der Rückseite ein Power/Masse-Pad und einen 220uF-Kondensator, den Sie auf die Rückseite löten können, um die Platine kompakt zu halten. Es gibt auch vier Befestigungslöcher, die Sie für die Befestigung verwenden können, oder brechen Sie sie mit einer Zange ab, wenn Sie einen perfekten 1"-Vierkant haben wollen.

Schauen Sie sich das [Tutorial](https://learn.adafruit.com/adafruit-dotstar-leds) mit Verdrahtung, Stromverbrauchsberechnungen, Beispielcode für die Verwendung usw. an!

## **Weitere Bilder:**

## **Datenblatt**

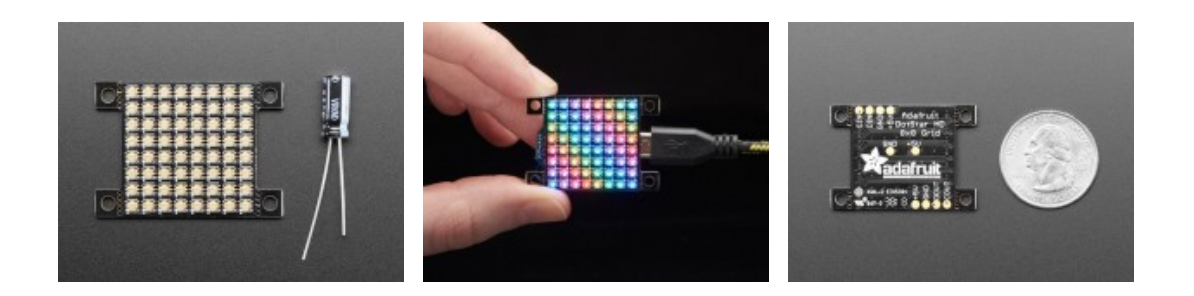